# Package 'ConvergenceConcepts'

September 18, 2019

Type Package

Title Seeing Convergence Concepts in Action

Version 1.2.2

Date 2019-09-18

Maintainer Pierre Lafaye De Micheaux <lafaye@unsw.edu.au>

Description This is a pedagogical package, designed to help students understanding convergence of random variables. It provides a way to investigate interactively various modes of convergence (in probability, almost surely, in law and in mean) of a sequence of i.i.d. random variables. Visualisation of simulated sample paths is possible through interactive plots. The approach is illustrated by examples and exercises through the function 'investigate', as described in Lafaye de Micheaux and Liquet (2009) <doi:10.1198/tas.2009.0032>. The user can study his/her own sequences of random variables.

License GPL  $(>= 2)$ 

LazyLoad yes

**Depends**  $R$  ( $>= 2.5.0$ ), tcltk, tkrplot, lattice, grDevices

**Suggests** 

NeedsCompilation no

Author Pierre Lafaye De Micheaux [aut, cre], Benoit Liquet [aut]

Repository CRAN

Date/Publication 2019-09-18 09:10:16 UTC

# R topics documented:

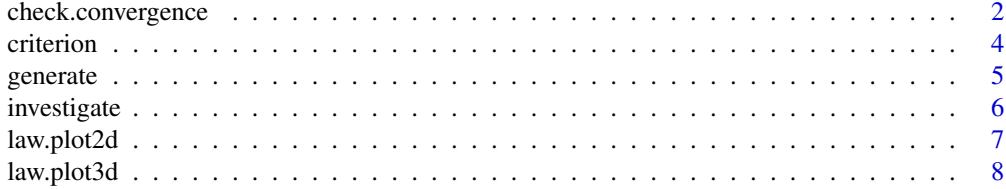

<span id="page-1-0"></span>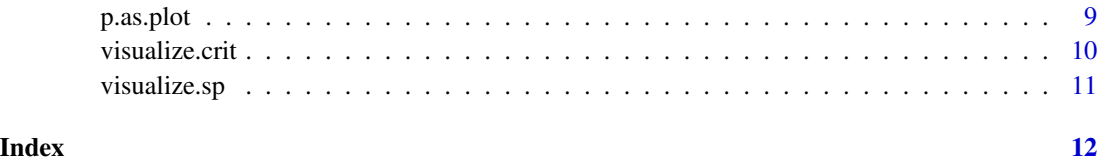

<span id="page-1-1"></span>check.convergence *Check convergence*

# Description

This function enables one to investigate the four classical modes of convergence on simulated data: in probability, almost surely, in r-th mean and in law.

# Usage

```
check.convergence(nmax,M,genXn,argsXn=NULL,mode="p",epsilon=0.05,r=2,nb.sp=10,
  density=FALSE,densfunc=dnorm,probfunc=pnorm,tinf=-3,tsup=3,plotfunc=plot,...)
```
# Arguments

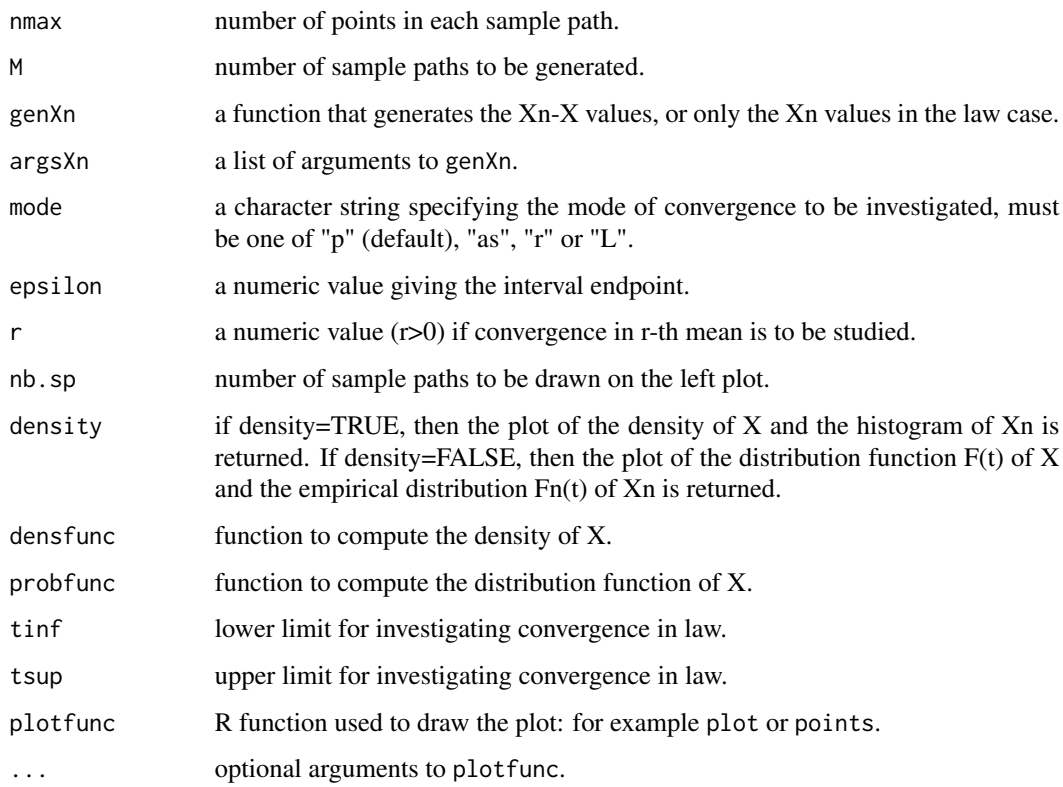

# <span id="page-2-0"></span>check.convergence 3

#### Details

The objective of this function is to investigate graphically the convergence of some random variable Xn to some random variable X. In order to use it, you should be able to provide generators of Xn and X (or of Xn-X). The four modes of convergence that you can try are: in probability, almost surely, in r-th mean and in law. For the convergence in law, we compute

$$
\hat{I}(l)_n(t) = |\hat{F}_n(t) - F(t)|
$$

for ten values equally distributed between tinf and tsup.

#### Author(s)

P. Lafaye de Micheaux and B. Liquet

#### References

Lafaye de Micheaux, P. (<plafaye@club.fr>), Liquet, B. "Understanding Convergence Concepts: a Visual-Minded and Graphical Simulation-Based Approach", The American Statistician, 63:2, 173–178, (2009).

# See Also

[criterion](#page-3-1), [generate](#page-4-1), [investigate](#page-5-1), [law.plot2d](#page-6-1), [law.plot3d](#page-7-1), [p.as.plot](#page-8-1), [visualize.crit](#page-9-1), [visualize.sp](#page-10-1)

# Examples

## Not run:

```
####################### Exercise 3 ##############################
# Let X1, X2, ..., Xn be independent random variables such that #
# P[Xn=sqrt(n)]=1/n and P[Xn=0]=1-1/n #
# Does Xn converges to 0 in 2-th mean? in probability? \qquad \qquad \, \##################################################################
```

```
options(example.ask=FALSE)
pnotrgen<-function(n){rbinom(n,1,1/(1:n))*sqrt(1:n)}
check.convergence(nmax=1000,M=500,genXn=pnotrgen,mode="r",r=2)
legend(100,6,legend=expression(hat(e)["n,2"]),lty=1)
tt3.1 <<- check.convergence(nmax=1000,M=500,genXn=pnotrgen,mode="p")
```
## End(Not run)

<span id="page-3-1"></span><span id="page-3-0"></span>

This function computes the values of the criterion convergence function for convergence in probability, almost surely or in r-th mean, given the sample paths.

# Usage

```
criterion(data,epsilon=0.05,mode="p",r=2)
```
# Arguments

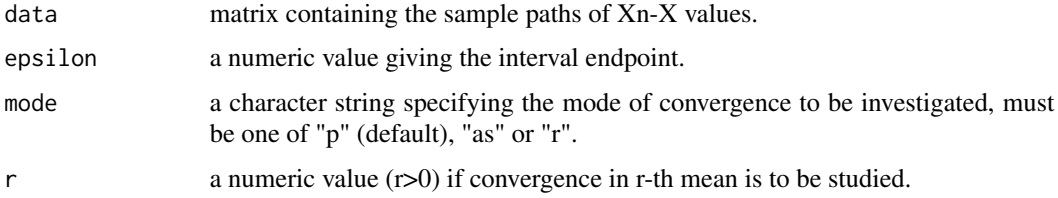

# Details

The data matrix contains the

 $X_n - X$ 

values. If mode="p", criterion approximates

$$
p_n = P[|X_n - X| > \epsilon]
$$

. If mode="as", criterion approximates

$$
a_n = P[\exists k \ge n; |X_k - X| > \epsilon]
$$

. If mode="r", criterion approximates

$$
e_{n,r} = E|X_n - X|^r
$$

. The approximations are based on the frequentist approach.

# Value

crit the vector of criterion values.

# Author(s)

P. Lafaye de Micheaux and B. Liquet

#### <span id="page-4-0"></span>generate 5 and 5 and 5 and 5 and 5 and 5 and 5 and 5 and 5 and 5 and 5 and 5 and 5 and 5 and 5 and 5 and 5 and 5 and 5 and 5 and 5 and 5 and 5 and 5 and 5 and 5 and 5 and 5 and 5 and 5 and 5 and 5 and 5 and 5 and 5 and 5 a

#### References

Lafaye de Micheaux, P. (<plafaye@club.fr>), Liquet, B. "Understanding Convergence Concepts: a Visual-Minded and Graphical Simulation Based Approach", The American Statistician, 63:2, 173–178, (2009).

#### See Also

[check.convergence](#page-1-1), [generate](#page-4-1), [investigate](#page-5-1), [law.plot2d](#page-6-1), [law.plot3d](#page-7-1), [p.as.plot](#page-8-1), [visualize.crit](#page-9-1), [visualize.sp](#page-10-1)

#### Examples

```
myrbinom <- function(n,alpha){rbinom(n,1,1/(1:n))*((1:n)**alpha)}
data <- generate(nmax=1000,M=500,myrbinom,args=list(alpha=0.5))$data
critr1 <- criterion(data,mode="r",r=1)$crit
```
generate *Generation of sample paths*

#### Description

This function generates the sample paths of a sequence of random variables.

#### Usage

```
generate(randomgen,nmax=1000,M=500,argsgen=NULL)
```
# Arguments

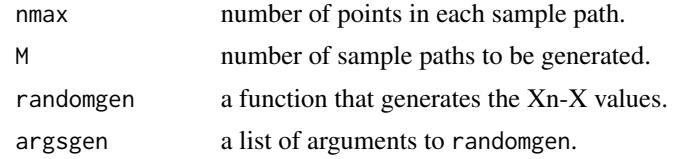

# Value

data matrix containing in each row a sample path of Xn-X values.

# Author(s)

P. Lafaye de Micheaux and B. Liquet

# References

Lafaye de Micheaux, P. (<plafaye@club.fr>), Liquet, B. "Understanding Convergence Concepts: a Visual-Minded and Graphical Simulation-Based Approach", The American Statistician, 63:2, 173–178, (2009).

# <span id="page-5-0"></span>See Also

[check.convergence](#page-1-1), [criterion](#page-3-1), [investigate](#page-5-1), [law.plot2d](#page-6-1), [law.plot3d](#page-7-1), [p.as.plot](#page-8-1), [visualize.crit](#page-9-1), [visualize.sp](#page-10-1)

# Examples

```
myrbinom < -function(n,alpha){rbinom(n,1,1/(1:n))}*(1:n)**alpha)data <- generate(randomgen=myrbinom,argsgen=list(alpha=0.5))$data
```
<span id="page-5-1"></span>investigate *Investigate examples and exercises from the paper*

# Description

This function investigates the convergence for all the examples and exercises from the article cited in references.

# Usage

investigate()

#### Author(s)

P. Lafaye de Micheaux and B. Liquet

# References

Lafaye de Micheaux, P. (<plafaye@club.fr>), Liquet, B. "Understanding Convergence Concepts: a Visual-Minded and Graphical Simulation-Based Approach", The American Statistician, 63:2, 173–178, (2009).

# See Also

[check.convergence](#page-1-1), [criterion](#page-3-1), [generate](#page-4-1), [law.plot2d](#page-6-1), [law.plot3d](#page-7-1), [p.as.plot](#page-8-1), [visualize.crit](#page-9-1), [visualize.sp](#page-10-1)

# Examples

investigate()

<span id="page-6-1"></span><span id="page-6-0"></span>

This function enables one to draw the interactive 2D plot to investigate convergence in law.

#### Usage

law.plot2d(data,density=FALSE,densfunc=dnorm,probfunc=pnorm,tinf=-5,tsup=5)

# Arguments

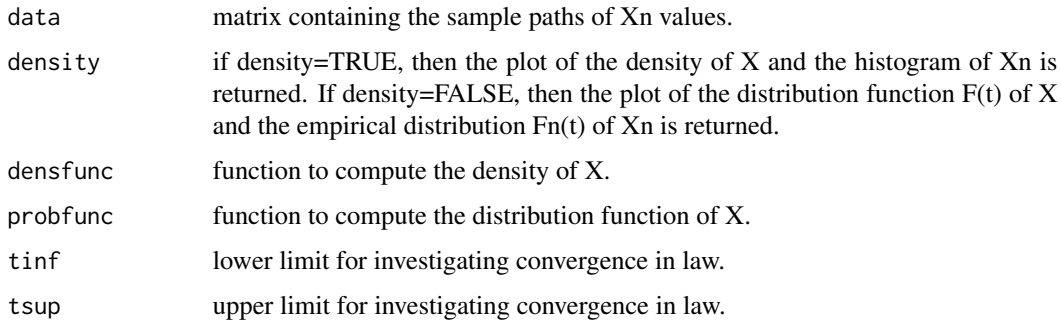

# Author(s)

P. Lafaye de Micheaux and B. Liquet

# References

Lafaye de Micheaux, P. (<plafaye@club.fr>), Liquet, B. "Understanding Convergence Concepts: a Visual-Minded and Graphical Simulation-Based Approach", The American Statistician, 63:2, 173–178, (2009).

# See Also

```
check.convergence, criterion, generate, investigate, law.plot3d, p.as.plot, visualize.crit,
visualize.sp
```

```
rand <- function(n){(cumsum(rchisq(n,df=1))-(1:n))/sqrt(2*(1:n))}
data <- generate(randomgen=rand,nmax=1000,M=500)$data
law.plot2d(data)
```
<span id="page-7-1"></span><span id="page-7-0"></span>

This function enables one to draw the static 3D plot to investigate convergence in law.

#### Usage

law.plot3d(data,probfunc,tinf=-5,tsup=5)

# Arguments

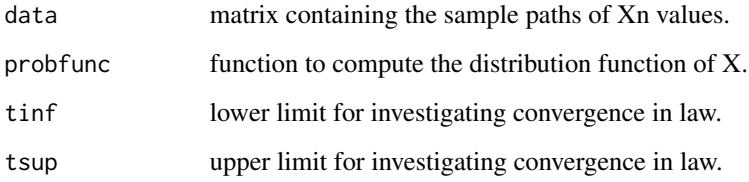

#### Author(s)

P. Lafaye de Micheaux and B. Liquet

#### References

Lafaye de Micheaux, P. (<plafaye@club.fr>), Liquet, B. "Understanding Convergence Concepts: a Visual-Minded and Graphical Simulation-Based Approach", The American Statistician, 63:2, 173–178, (2009).

# See Also

[check.convergence](#page-1-1), [criterion](#page-3-1), [generate](#page-4-1), [investigate](#page-5-1), [law.plot2d](#page-6-1), [p.as.plot](#page-8-1), [visualize.crit](#page-9-1), [visualize.sp](#page-10-1)

```
rand \leq function(n){(cumsum(rchisq(n,df=1))-(1:n))/sqrt(2*(1:n))}
data <- generate(randomgen=rand,nmax=300,M=2000)$data
law.plot3d(data,pnorm)
```
<span id="page-8-1"></span><span id="page-8-0"></span>

This function enables one to draw the interactive plots used to study convergence in probability and almost surely.

#### Usage

```
p.as.plot(data,critp,critas,epsilon=0.05,nb.sp=10,mode="p")
```
#### **Arguments**

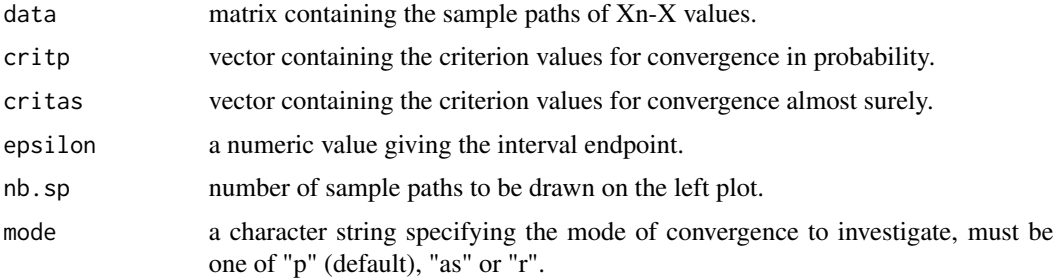

# Author(s)

P. Lafaye de Micheaux and B. Liquet

#### References

Lafaye de Micheaux, P. (<plafaye@club.fr>), Liquet, B. "Understanding Convergence Concepts: a Visual-Minded and Graphical Simulation-Based Approach", The American Statistician, 63:2, 173–178, (2009).

# See Also

[check.convergence](#page-1-1), [criterion](#page-3-1), [generate](#page-4-1), [investigate](#page-5-1), [law.plot2d](#page-6-1), [law.plot3d](#page-7-1), [visualize.crit](#page-9-1), [visualize.sp](#page-10-1)

```
myrbinom <- function(n,alpha){rbinom(n,1,1/(1:n))*((1:n)**alpha)}
data <- generate(randomgen=myrbinom,nmax=1000,M=500,argsgen=list(alpha=0.5))$data
critp <- criterion(data,epsilon=0.05,"p")$crit
critas <- criterion(data,epsilon=0.05,"as")$crit
p.as.plot(data,critp,critas,epsilon=0.05,nb.sp=10,mode="p")
```
<span id="page-9-1"></span><span id="page-9-0"></span>

This function enables one to visualize the convergence criterion curve.

# Usage

```
visualize.crit(crit,plotfunc=plot,...)
```
# Arguments

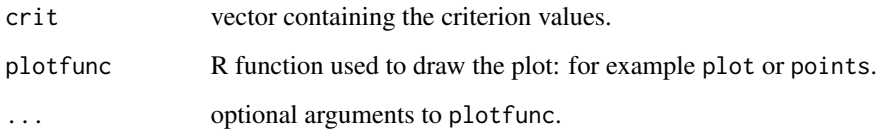

#### Author(s)

P. Lafaye de Micheaux and B. Liquet

#### References

Lafaye de Micheaux, P. (<plafaye@club.fr>), Liquet, B. "Understanding Convergence Concepts: a Visual-Minded and Graphical Simulation-Based Approach", The American Statistician, 63:2, 173–178, (2009).

# See Also

```
check.convergence, criterion, generate, investigate, law.plot2d, law.plot3d, p.as.plot,
visualize.sp
```

```
myrbinom <- function(n,alpha){rbinom(n,1,1/(1:n))*((1:n)**alpha)}
data <- generate(randomgen=myrbinom,nmax=1000,M=500,argsgen=list(alpha=0.5))$data
critr1 <- criterion(data,epsilon=0.05,mode="r",r=2)$crit
visualize.crit(critr1,main="Convergence in 2-th mean?",col="red")
legend(0,5,legend=expression(hat(e)["n,2"]),lty=1,col="red")
```
<span id="page-10-1"></span><span id="page-10-0"></span>

This function enables one to visualize the sample paths.

#### Usage

```
visualize.sp(data,epsilon=0.05,nb.sp=10,plotfunc=plot,...)
```
# Arguments

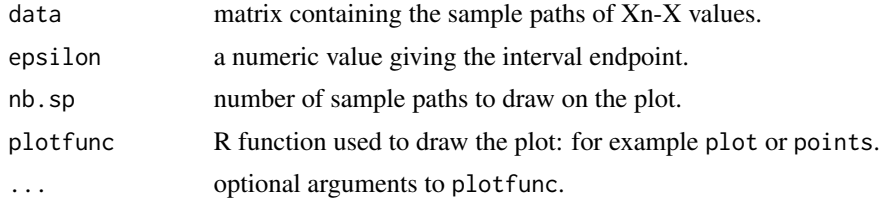

# Author(s)

P. Lafaye de Micheaux and B. Liquet

#### References

Lafaye de Micheaux, P. (<plafaye@club.fr>), Liquet, B. "Understanding Convergence Concepts: a Visual-Minded and Graphical Simulation-Based Approach", The American Statistician, 63:2, 173–178, (2009).

#### See Also

[check.convergence](#page-1-1), [criterion](#page-3-1), [generate](#page-4-1), [investigate](#page-5-1), [law.plot2d](#page-6-1), [law.plot3d](#page-7-1), [p.as.plot](#page-8-1), [visualize.crit](#page-9-1)

```
myrand <- function(n,...){cumsum(rnorm(n,...))/(1:n)}
data <- generate(randomgen=myrand,nmax=1000,M=500)$data
visualize.sp(data,main="Ten sample paths",col="grey")
```
# <span id="page-11-0"></span>Index

∗Topic distribution check.convergence, [2](#page-1-0) criterion, [4](#page-3-0) generate, [5](#page-4-0) investigate, [6](#page-5-0) law.plot2d, [7](#page-6-0) law.plot3d, [8](#page-7-0) p.as.plot, [9](#page-8-0) visualize.crit, [10](#page-9-0) visualize.sp, [11](#page-10-0) ∗Topic dplot check.convergence, [2](#page-1-0) investigate, [6](#page-5-0) law.plot2d, [7](#page-6-0) law.plot3d, [8](#page-7-0) p.as.plot, [9](#page-8-0) visualize.crit, [10](#page-9-0) visualize.sp, [11](#page-10-0) ∗Topic htest check.convergence, [2](#page-1-0) criterion, [4](#page-3-0) investigate, [6](#page-5-0) law.plot2d, [7](#page-6-0) law.plot3d, [8](#page-7-0) p.as.plot, [9](#page-8-0) visualize.crit, [10](#page-9-0) visualize.sp, [11](#page-10-0) ∗Topic iplot check.convergence, [2](#page-1-0) investigate, [6](#page-5-0) law.plot2d, [7](#page-6-0) p.as.plot, [9](#page-8-0) check.convergence, [2,](#page-1-0) *[5–](#page-4-0)[11](#page-10-0)* criterion, *[3](#page-2-0)*, [4,](#page-3-0) *[6](#page-5-0)[–11](#page-10-0)* generate, *[3](#page-2-0)*, *[5](#page-4-0)*, [5,](#page-4-0) *[6](#page-5-0)[–11](#page-10-0)* investigate, *[3](#page-2-0)*, *[5,](#page-4-0) [6](#page-5-0)*, [6,](#page-5-0) *[7–](#page-6-0)[11](#page-10-0)* law.plot2d, *[3](#page-2-0)*, *[5,](#page-4-0) [6](#page-5-0)*, [7,](#page-6-0) *[8–](#page-7-0)[11](#page-10-0)*

law.plot3d, *[3](#page-2-0)*, *[5](#page-4-0)[–7](#page-6-0)*, [8,](#page-7-0) *[9](#page-8-0)[–11](#page-10-0)* p.as.plot, *[3](#page-2-0)*, *[5](#page-4-0)[–8](#page-7-0)*, [9,](#page-8-0) *[10,](#page-9-0) [11](#page-10-0)* visualize.crit, *[3](#page-2-0)*, *[5](#page-4-0)[–9](#page-8-0)*, [10,](#page-9-0) *[11](#page-10-0)* visualize.sp, *[3](#page-2-0)*, *[5](#page-4-0)[–10](#page-9-0)*, [11](#page-10-0)